## **webMethods CloudStreams Development 9.12 Readme**

# **October 2016**

This file contains important information you must read before using webMethods CloudStreams Development 9.12. You can find system requirements, user documentation, and installation and upgrade instructions on the [Documentation website](http://documentation.softwareag.com/) or the [TECHcommunity website.](http://techcommunity.softwareag.com/) At those locations, you can also find suite-related security and globalization information.

Included in this file is information about functionality that has been added, removed, deprecated, or changed for this product. Deprecated functionality continues to work and is supported by Software AG, but may be removed in a future release. Software AG recommends against using deprecated functionality in new projects.

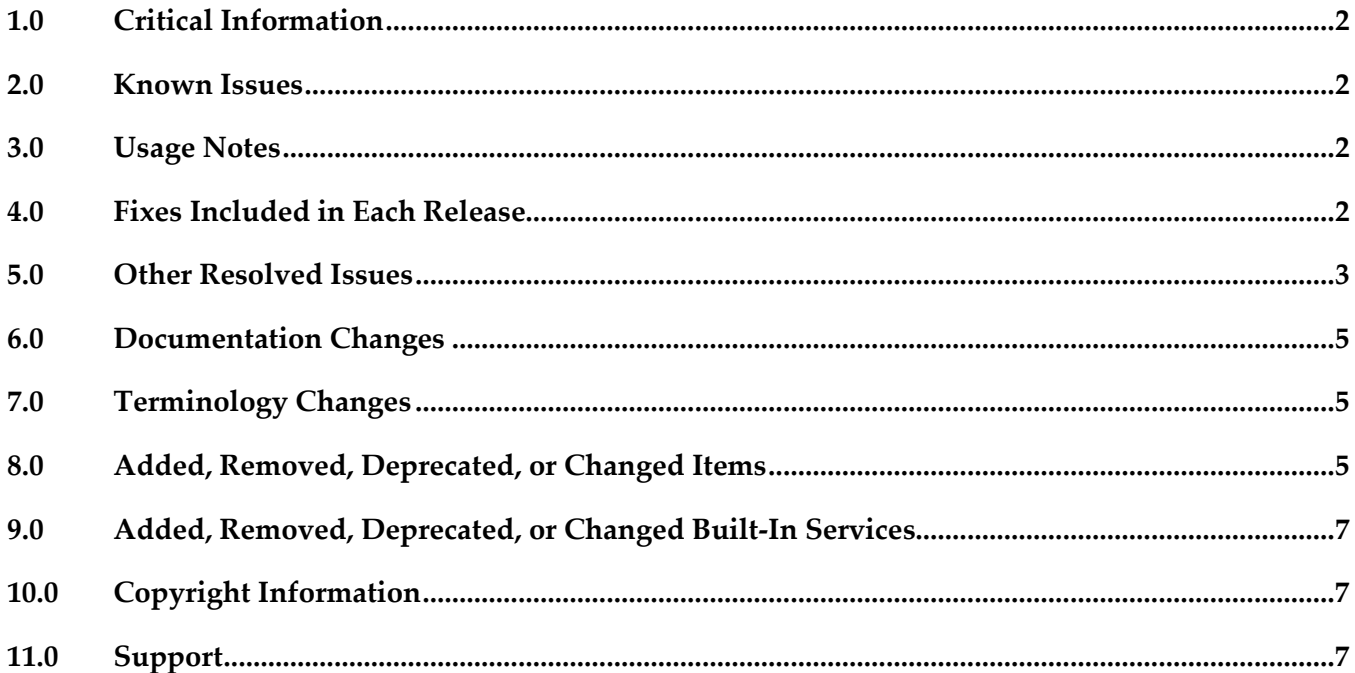

### <span id="page-1-0"></span>**1.0 Critical Information**

This section lists any critical issues for the current release that were known when this readme was published. For critical information found later, go to the Knowledge Center on the [Empower website.](https://empower.softwareag.com/)

### <span id="page-1-1"></span>**2.0 Known Issues**

This section lists any issues for the current release that were known when this readme was published. For known issues found later, go to the Knowledge Center on the [Empower website.](https://empower.softwareag.com/)

### <span id="page-1-2"></span>**3.0 Usage Notes**

This section provides any additional information you need to work with the current release of this product.

### <span id="page-1-3"></span>**4.0 Fixes Included in Each Release**

This section lists the latest fix level that has been included in each release for each product component. A release is listed in this section only if changes occurred in that release. Go to the Knowledge Center on the [Empower website](https://empower.softwareag.com/) for detailed information about fixes.

### *Release 9.12*

WCD\_9.10\_Fix2

### *Release 9.10*

WCD\_9.9\_Fix2

#### *Release 9.9*

WCD 9.8 Fix2

### *Release 9.8*

WCD\_9.7\_Fix1

### *Release 9.5*

WCD\_9.0\_SP1\_Fix1.

## <span id="page-2-0"></span>**5.0 Other Resolved Issues**

This section lists the issues that were resolved in each release but were not part of the fixes listed in the previous section. A release is listed in this section only if changes occurred in that release.

#### *Release 9.9*

WCD-716

For a cloud connector service, fields that have the *recordList* parameter populated, do not show up as documents.

While creating a cloud connector service, once an operation and object are selected, the next screen shows a list of fields. While choosing a field, if the field has the recordList parameter populated, it should show up as a Document. Currently these fields show up as String fields. This issue is resolved.

WCD-722

Null pointer exception appears when workspace gets refreshed.

Subsequent to creating a new connector using the CloudStreams Development perspective, when another connector is created or the workspace refreshed, a Null pointer exception is observed. This issue is resolved.

■ WCD-724

Errors that are related to creating or editing a Cloud Connector Service are not displayed in a dialog box.

While creating or editing a Cloud Connector Service, if there is any error, the error is logged only in the error logs and not displayed in a dialog box. As a result, the user is not informed about the problem.

This issue is resolved. The error information now appears in a dialog box.

### *Release 9.8*

WCD-555

SOAP Connector Validations.

The following validation issues are observed for SOAP Connectors:

- Delete does not work after the mapping is configured.
- Signature configuration is not validated.
- Remove configuration submenu is enabled even if there is no configuration for mappings.
- Help button is not working in the Signature Configuration Wizard.
- Parameters are not validated.
- Format Service Argument parameters are not validated.

These issues are resolved.

WCD-585

Sporadic behavior in WSDL consumption.

Exception observed when trying to consume a WSDL from an URL location.

CloudStreams plugin had a problem with consuming a WSDL through a URL location where it throws a parsing exception with the error message "WSDL file is not available in the *tmpService* folder of the Connector project".

This issue is resolved.

#### ■ WCD-612

Older connectors do not appear in the Integration Server Administration page even after a successful deployment from Designer.

The following errors are observed in the Integration Server error log:

*com.wm.app.b2b.server.ServiceException: java.io.FileNotFoundException:* 

*C:\SoftwareAG\profiles\IS\_default\workspace\temp\tempDocTypeDir\sqs.xsd (The system cannot find the file specified)*

*Caused by: com.wm.app.b2b.server.ServiceException: java.io.FileNotFoundException:* 

*C:\SoftwareAG\profiles\IS\_default\workspace\temp\tempDocTypeDir\sqs.xsd (The system cannot find the file specified)*

*Caused by: java.io.FileNotFoundException:* 

*C:\SoftwareAG\profiles\IS\_default\workspace\temp\tempDocTypeDir\sqs.xsd (The system cannot find the file specified)*

This issue is resolved.

#### WCD-658

Deployment log does not have sufficient information.

While deploying a connector from the CloudStreams Development perspective in the Designer, the Deployment log does not display adequate information. The log displays information whether the deployment was successful or unsuccessful but not from which Integration Server it is being deployed.

This issue is resolved.

 $WCD-624$ 

"Add Parameters" option from the "Operation" menu gets disabled after the first parameter is added.

In a SOAP Connector, if parameters are added from the Operation context menu, the "Add Parameters" option gets disabled after adding the first parameter.

This issue is resolved.

### <span id="page-4-0"></span>**6.0 Documentation Changes**

This section describes significant changes to the documentation, such as the addition, relocation, or removal of product guides, online help, chapters, or other major content. A release is listed in this section only if changes occurred in that release.

### *Release 9.8*

■ Software AG documentation is no longer available on the Software AG installer. You can now access all Software AG documentation on the [Documentation website.](http://documentation.softwareag.com/)

## <span id="page-4-1"></span>**7.0 Terminology Changes**

A release is listed in this section only if changes occurred in that release.

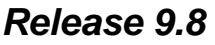

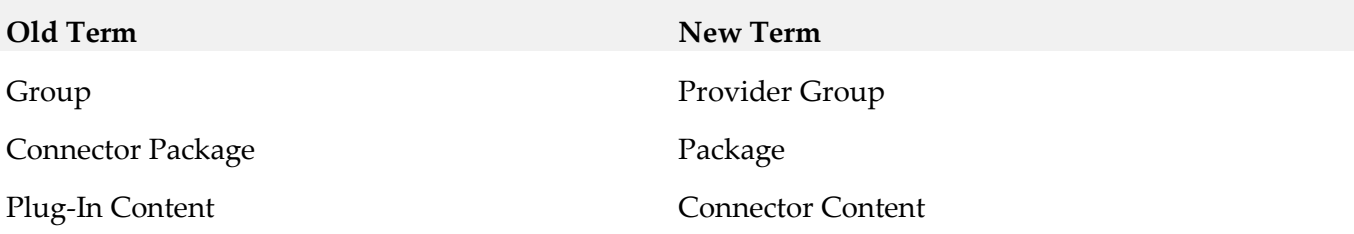

### <span id="page-4-2"></span>**8.0 Added, Removed, Deprecated, or Changed Items**

This section lists functionality, controls, portlets, properties, or other items that have been added, removed, deprecated, or changed. A release is listed in this section only if changes occurred in that release.

*Release 9.12*

| <b>Changed Item</b>                           | Description                                       |
|-----------------------------------------------|---------------------------------------------------|
| Icons updated to reflect changes in corporate | Icons are updated in Perspectives, Views, Welcome |
| branding.                                     | screen, and About contributions.                  |

### *Release 9.10*

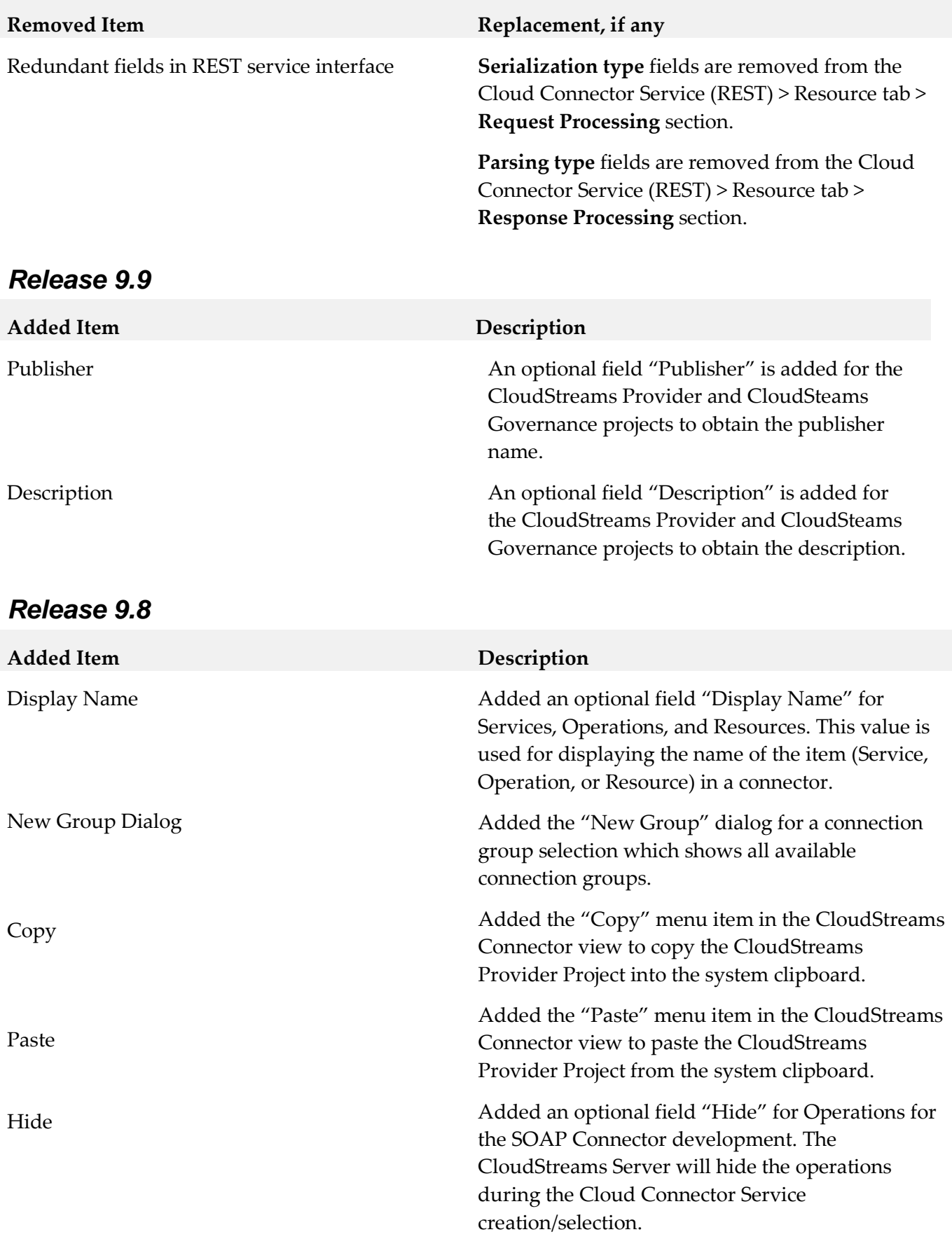

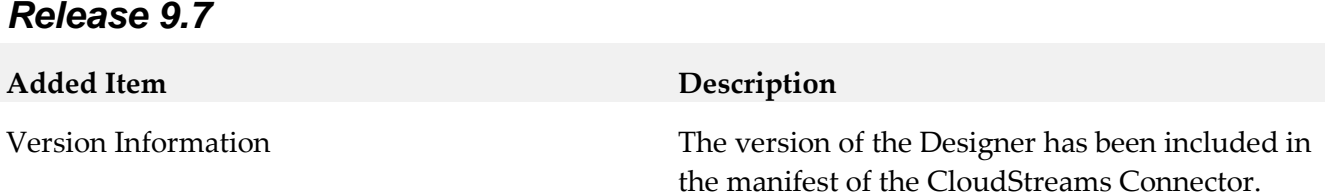

## <span id="page-6-0"></span>**9.0 Added, Removed, Deprecated, or Changed Built-In Services**

A release is listed in this section only if changes occurred in that release.

#### *Release 9.5*

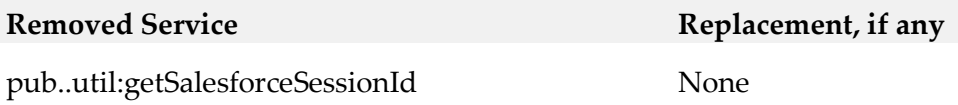

### <span id="page-6-1"></span>**10.0 Copyright Information**

Copyright © 2016 Software AG, Darmstadt, Germany and/or Software AG USA Inc., Reston, VA, USA, and/or its subsidiaries and/or its affiliates and/or their licensors.

The name Software AG and all Software AG product names are either trademarks or registered trademarks of Software AG and/or Software AG USA Inc. and/or its subsidiaries and/or its affiliates and/or their licensors. Other company and product names mentioned herein may be trademarks of their respective owners.

Detailed information on trademarks and patents owned by Software AG and/or its subsidiaries is located at [http://softwareag.com/licenses.](http://softwareag.com/licenses)

This software may include portions of third-party products. For third-party copyright notices, license terms, additional rights or restrictions, please refer to "License Texts, Copyright Notices and Disclaimers of Third Party Products". For certain specific third-party license restrictions, please refer to section E of the Legal Notices available under "License Terms and Conditions for Use of Software AG Products / Copyright and Trademark Notices of Software AG Products". These documents are part of the product documentation, located a[t http://softwareag.com/licenses](http://softwareag.com/licenses) and/or in the root installation directory of the licensed product(s).

### <span id="page-6-2"></span>**11.0 Support**

Visit the **Empower website** to learn about support policies and critical alerts, read technical articles and papers, download products and fixes, submit feature/enhancement requests, and more.

Visit the **TECH**community website to access additional articles, demos, and tutorials, technical information, samples, useful resources, online discussion forums, and more.

WCD-DEV-RM-912-20161018